パソコンに関する訪問指導サービス

**RICOH** Office Partner

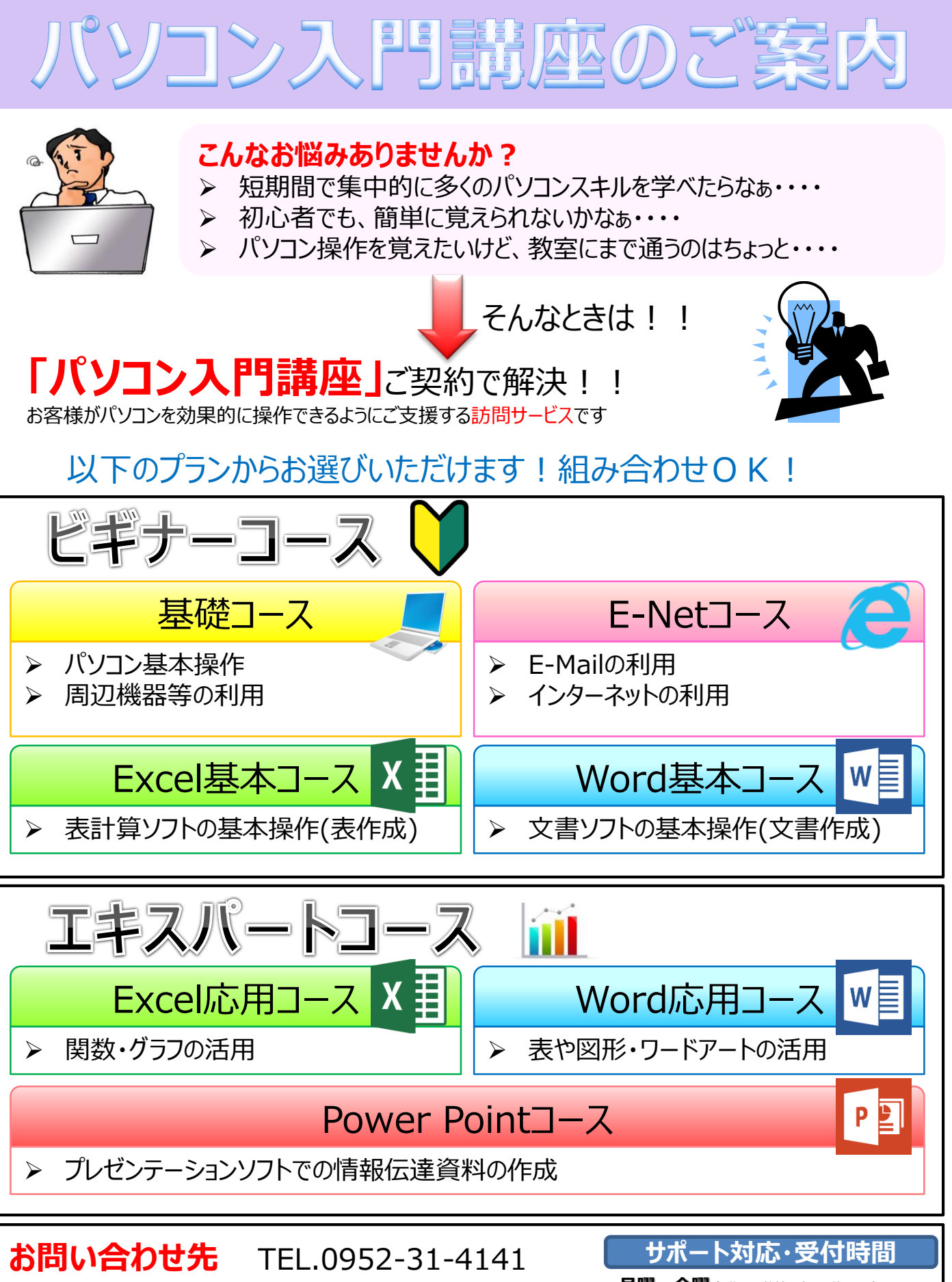

株式会社佐賀リコピーサービス システム課まで

**月曜~金曜**(祝祭日、弊社の定める休日を除く)

**9:00~12:00 13:00~17:00**

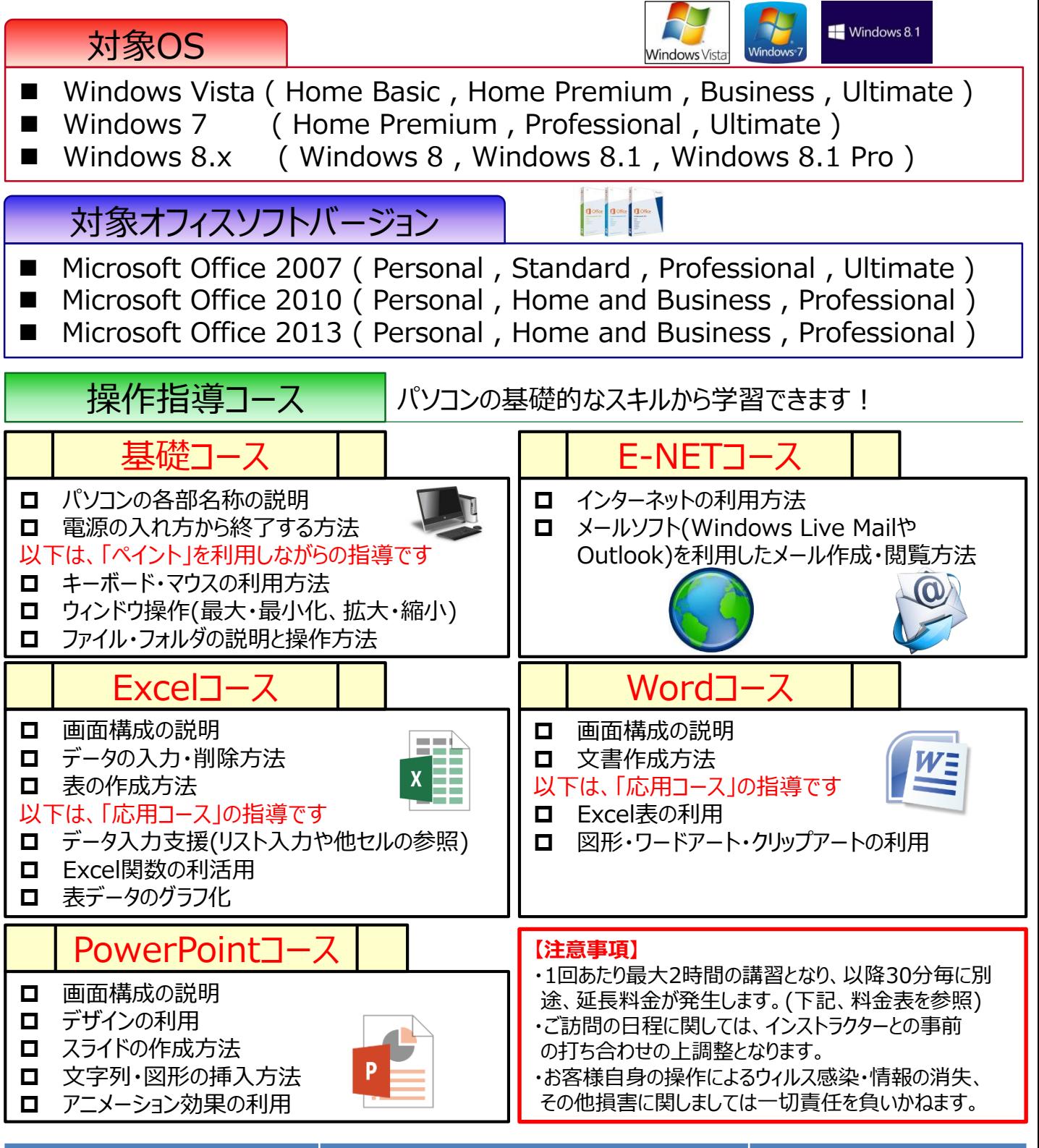

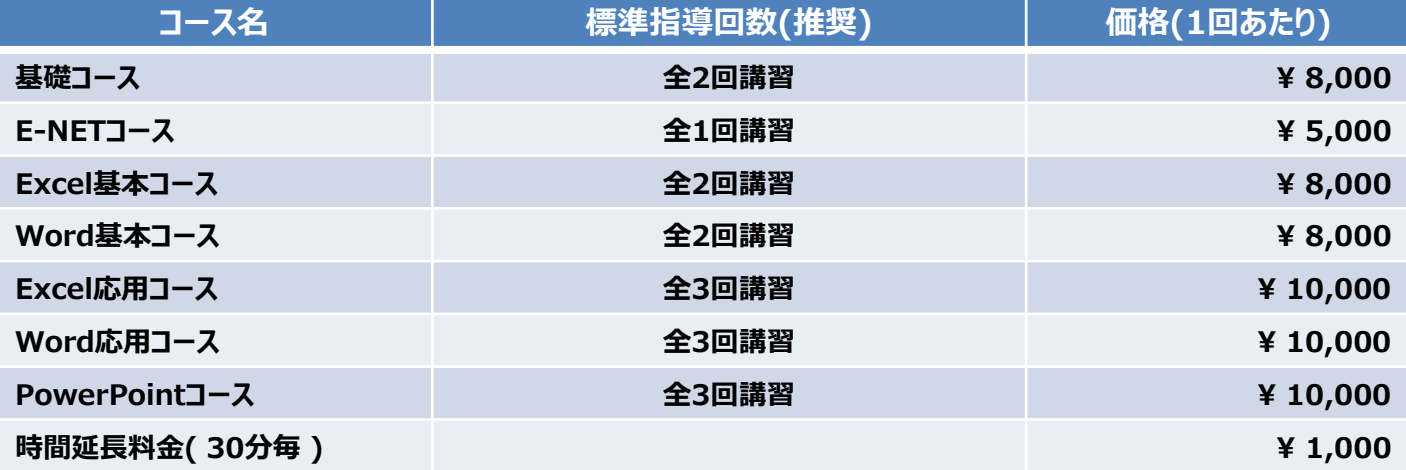